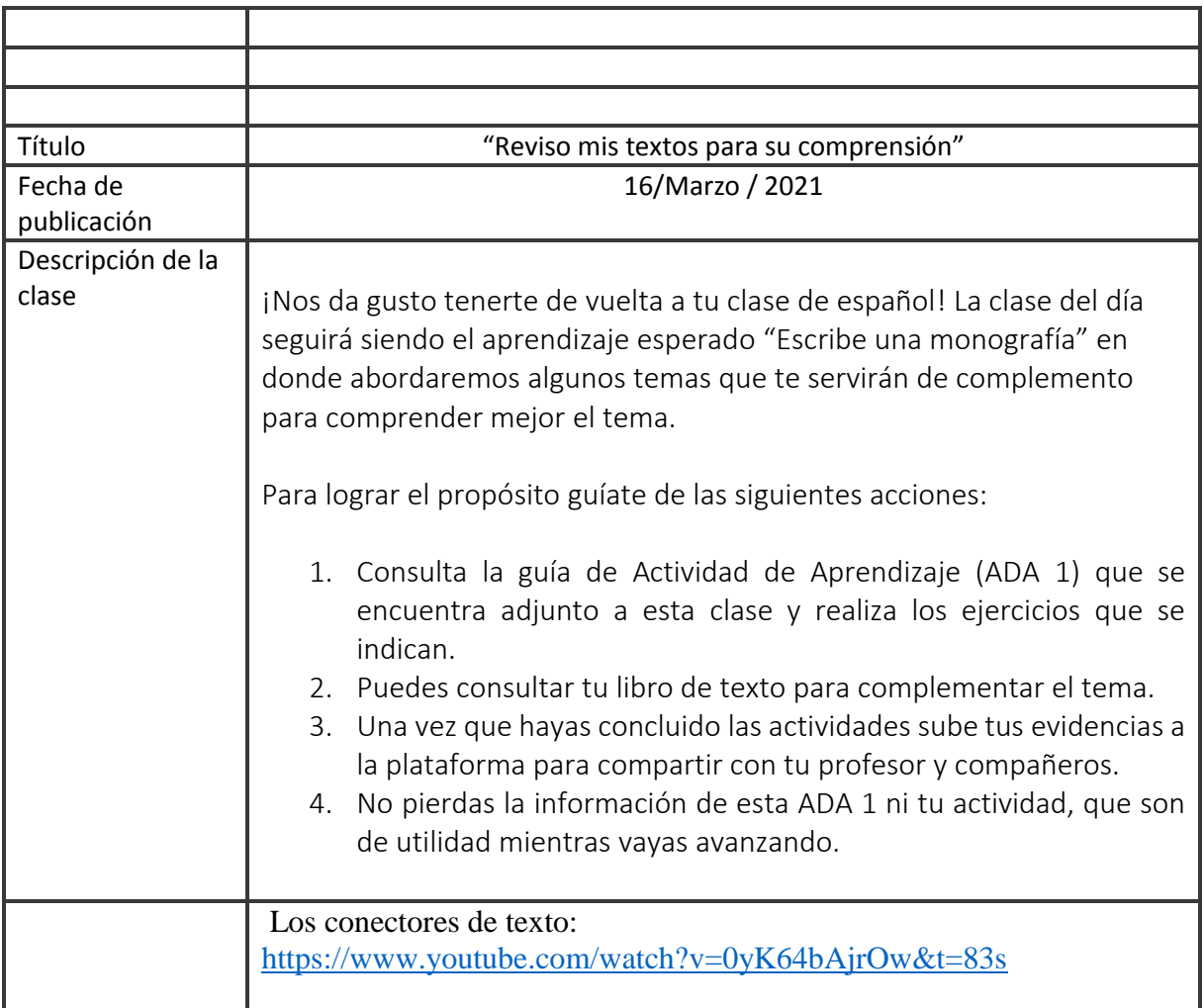

### **ACTIVIDAD DE APRENDIZAJE**

#### "Reviso mis textos para su comprensión"

**En esta clase usarás** marcadores textuales para organizar el tema de su monografía.

#### **INICIAMOS**

Para escribir una monografía se usan recursos que permiten dar claridad al texto; entre estos recursos se encuentran precisamente los marcadores textuales.

Los marcadores textuales ayudan a ordenar el texto y a que tengan coherencia. Imagina que los marcadores textuales son los ensambles de las piezas de un rompecabezas, en este caso, el texto es el rompecabezas completo.

#### **CREANDO CONOCIMIENTOS**

Los marcadores textuales son un apoyo para construir y desarrollar un texto y su uso correcto lo proporciona un análisis profundo del texto y desde luego, la organización de las ideas en torno a lo que se quiere expresar. Con el tiempo y la práctica, te será más sencillo elegir qué marcadores colocar en cada etapa de tu texto.

A continuación, se propone que revises una de varias clasificaciones de marcadores textuales que existen gracias al trabajo de los especialistas y estudiosos del idioma español. Es una de las clasificaciones, pero recuerda que al final la decisión de cuál usar es tuya.

Los marcadores textuales, que, por su función, se pueden clasificar en los que:

- Introducen elementos.
- Ordenan y jerarquizan información.
- Los que establecen relaciones significativas.

Para apoyar el tema, observa el siguiente video: Los conectores de texto:<https://www.youtube.com/watch?v=0yK64bAjrOw&t=83s>

# **PONGAMOS EN PRÁCTICA**

Investiga que marcadores pertenecen a cada clasificación y anótalos en la tabla.

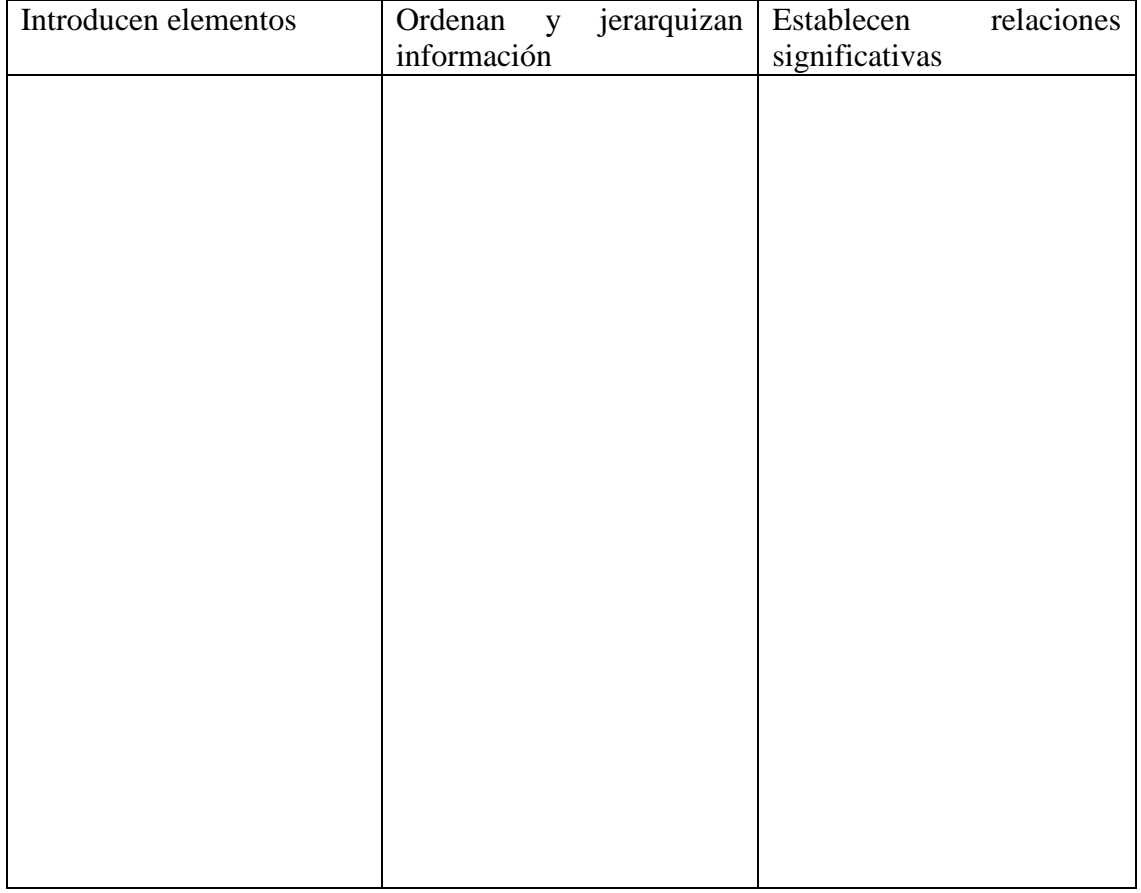

- Revisa el borrador de tu monografía y coloca algunos marcadores para que tu texto tenga mejor coherencia durante su lectura. Subraya e identifica a que clasificación pertenecen.
- Una vez que tu borrador esté listo, pasa tu trabajo a limpio y diseña tu portada para poder presentar tu trabajo a tu maestro y compañeros.

## **FINALMENTE**

 $\triangleright$  Sube tu monografía a la plataforma por medio de una foto o el archivo si lo realizaste en forma digital, comparte con tus compañeros y con tu maestro.

*¡Si investigas y compartes tus ideas, darás la oportunidad a los demás de conocer! ¡Nos vemos más adelante para seguir aprendiendo!* 

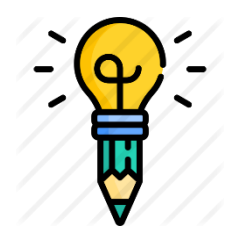